## **Adobe Photoshop Download 7.0 !!TOP!!**

Installing Adobe Photoshop and then cracking it is easy and simple. The first step is to download and install the Adobe Photoshop software on your computer. Then, you need to locate the installation.exe file and run it. Installing Adobe Flash is easy and can be done in a few simple steps. First, go to Adobe's website and select the version of Flash that you want to install. Once you have the download, open the file and follow the on-screen instructions. Installing Adobe Photoshop is relatively easy and can be done in a few simple steps. First, go to Adobe's website and select the version of Photoshop that you want to install. Once you have the download, open the file and follow the on-screen instructions. Once the installation is complete, you need to crack Adobe Photoshop. To do this, you need to download a crack for the version of Photoshop you want to use. Once you have the crack, open the file and follow the instructions on how to patch the software. Once the patching process is complete, the software is cracked and ready to use. To make sure that the software is running properly, you should check the version number to ensure that the crack was successful. And that's it - you have now successfully installed and cracked Adobe Photoshop!

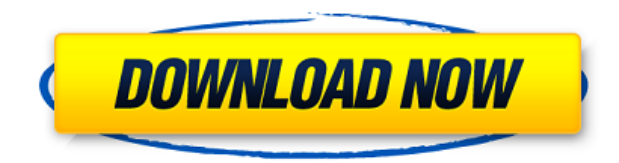

Photoshop made the jump from CS to CC and for the first time I have imagery I've edited in both programs. It is a bit startling to go back to the '90s but to be honest, I don't know another process in the same league. Lightroom, for me, fell short in the full integration department. After all, there were no plug-ins available in older versions of Photoshop. And there is a school of thought that is already outmoded by Lightroom and that Photoshop CS was still a better all-around tool than post-production workstations like Perfect Photo Suite or Final-Raw. Workflows, for me, are everything in photography. A teenager could come up with one, but it's amazing to me how little software is designed to be a part of a workflow. The photomacrography environment we've built around Photoshop is known as the identical workflow. Every image begins and ends with Photoshop, as the engine for all other tools and functionalities. There is no such workflow as Adobe's claiming, and no one could argue that Lightroom doesn't approach Photoshop in terms of functionality. But it is Lightroom that exhibits the most development and integration. If you are a Lightroom user upgrading to CC as I am, then read all about the changes before you download. Then take a deep breath and dive in. I would have been quite pleased with the Lightroom functionality if Adobe made that top-notch. I was not pleased with the Lightroom changes. A workflow is not just a workflow. It's a way of thinking, working, and very importantly, justifying your intelligence. Lightroom is not a photography workflow. Lightroom is a photo file browser and nothing more. As far as functionality is concerned, that's all Lightroom is.

## **Adobe Photoshop 2021 (Version 22.4.1) Activator {{ upDated }} 2022**

From the File menu, you can access the Image menu. Once in this menu, access the Image menu again and select Paths. You will then see a whole menu of all the different paths in the image. You cannot save anything to the paths menu unless you are working in Image mode. To access this mode, click on the image layer and press  $Alt + Cmd + I$  or  $Ctrl + Cmd + I$ . This will toggle the layer display over to Image mode and allow you to draw paths on the image. Now that you have a path, you can drag other paths onto this area until the shape is complete. Select File, Open and you will be able to open up any type of files you may have saved in a image format. When you are ready to open your file, click on Open and navigate to the location you saved the file. All the best in your Photoshop creations. Adobe Photoshop is a complex program with many different tools and features. This article gives a brief introduction to using Adobe Photoshop as a beginner. If you have any issues or difficulties when using Adobe Photoshop, please do not hesitate to come back to this article or contact me and I will help you through what you need. The idea of running software as complex as Photoshop directly in the browser would have been hard to imagine just a few years ago. However, by using various new web technologies, Adobe has now brought a public beta of Photoshop to the web. **Analytics:** It is always a bad move to have an unanalyzed business. If your business is based off of Statistics then you need to have a good picture of what is going on. Always setup analytics and tracking for what's working what's not and where to make changes. e3d0a04c9c

## **Adobe Photoshop 2021 (Version 22.4.1)With Registration Code WIN + MAC 2023**

There are three main groups of features in Photoshop. The image editing tools work on bitmaps, i.e. grayscale images, whereas raster graphics are worked on by the raster 2D tools. Styles are applied to the individual raster graphics and vector shapes and lines are handled in a separate set of tools. The nature of the objects in a digital image, including cameras and scanners, determine which tools are most efficient for their manipulation. Many features are provided to save time, including features which can automate many repetitive tasks. Photoshop provides a range of tools to create and compose itself, including tools for 3D texturing (modeling) and editing, for gathering and organizing content, and for managing and cropping images. Although the program was originally developed to edit photographs and other kinds of gray-scale images (e.g. line drawings, inked drawings), the graphics editor was expanded in later versions to process other types of image files, such as color bitmaps and scanned film images. In the 1990s, the program was modified to support CMYK (color-matching) color, to provide color separation of documents, and other brandnamed extensions were also developed for the program (AutoCAD for example) Photoshop has a set of functions which allow users to edit digital images and graphics. These functions fall into three main categories: Raster, Vector, and Special. Raster tools or editing functions work directly on pixel-based graphics and are used to correct image details on a pixel-bypixel basis. They include the ability to resize, rotate, or crop the edges of images or to add or change colors, as well as a host of other bits of editing, such as the ability to hide or split the tools, convert RGB to CMYK or vice versa, and make selections of specific areas of a photo.

photoshop no download photoshop neural filters download photoshop notes pdf free download photoshop m1 beta download photoshop mix download photoshop mod apk download for pc photoshop mobile download photoshop mega download cs photoshop download cs6 photoshop download for pc

New selection enhancements include smarter selection tools with improved egde rules and the ability to select masked areas with mouse actions. With Remove Background enabled, an individual item can be selected to remove the background of the image. This feature has become critical in many cases where the original image was overexposed or is otherwise unusable. Paint Modes are designed to prioritize preserving the integrity of an image while providing flexibility in how it's composed. In addition, Paint Modes provide a means to help rapidly create custom layouts, even with complex compositions, or to create custom artistic effects based on painting or traditional mosaic techniques. Photoshop's creative suite has revolutionized the way people create, edit and share images and designs on computers and websites. The most sophisticated image-editing application enables users to make quick and

immediate adjustments and modification based on real-time feedback from their expert tools. In Photoshop, the ability to search for and select objects based on their content, color, and type is an essential part of many editing tasks. Now, with Content-Aware Fill, users can quickly replace blurred areas of an image with similar content, even if it is greatly mismatched. Adobe has significantly enhanced Adobe Camera Raw (ACR) for version 11.0, the industry's leading RAW image editor. It provides faster workflow and refined user experience, improved vertical and horizontal browsing capabilities, a customizable user interface, expanded editing and metadata tools, improved HDR and panoramic adjustments and increased performance in many areas.

The most important news for Photoshop newcomers is the addition of an automated photo restoration mode. This feature restores minor optical distortions, over- and under-exposure, distortions, and misaligned and deformed vertical and horizontal alignment. As with its Elements stablemate, Premiere Elements, Photoshop Elements for macOS matches its Windows 10 counterpart feature-for-feature. The software requires macOS 10.14 or later, but it doesn't yet support Apple Silicon M1-based Macs. That's on Adobe's roadmap for the software, however. An Adobe M1 webpage(Opens in a new window) details the company's progress in moving software to the new hardware platform. Unlike Premiere Elements, Photoshop Elements is *available on the Mac App Store,* which simplifies installation, updating, and moving the app to another computer. **"Learn Elementary Studio 2018"** is a new course from Adobe that meets a toy photography enthusiast and  $5<sup>th</sup>$ -grader at the school in North America to explore data in relation to fine art photography. This two-session online learning course, starting September 13 for \$149.95, is likely to be your next favorite show on Adobe's Education website. Essential Sketching and Drawing makes creative painting easy. Grabbing a new brush, a new paper or a new pen and ink is always a good exercise, it stays away from the computer and saves your paper from smudges. A nature lover can practice their charcoal studies in the field. A few brush strokes, and your pencil sketches are ready for your digital scanner (or even a printer).

```
https://zeno.fm/radio/download-buku-belajar-anak-paud
https://zeno.fm/radio/kresz-egyeni-gyakorlo-program-2-81
https://zeno.fm/radio/visual-prolog-73-license-key
https://zeno.fm/radio/nero-v7-10-1-0-premium-rar-crack
https://zeno.fm/radio/prince-of-persia-zapomniane-piaski-spolszczenie-skidrow-29
https://zeno.fm/radio/email-hacker-v3-4-6-activation-cod
https://zeno.fm/radio/shank-pc-how-to-change-language-from-russian
https://zeno.fm/radio/nuendo-5-usb-elicenser-crack-serial-torrent-download
https://zeno.fm/radio/modelsim-101c-crack
https://zeno.fm/radio/daens-um-grito-de-justica-download-do-filme-dublado
https://zeno.fm/radio/win-thruster-licence-key-rar
```
Adobe Photoshop is a powerful image editing software which has become one of the most popular image editing software that is used around the globe. Even the newest versions of the software are updated with different tools and features and the support of this software

is also very good. Adobe Premiere Pro CS6 together Adobe InDesign CC is a complete graphic design toolchain. A good all-rounder which will help the user in various field like editing, publishing, page layout and designing. It has different tools but one of the difficult tools used is inpage layout control which is included with Page Layout. Adobe Photoshop CS5 provides a full suite of powerful tools to create stunning images, photos and videos. This vast software is packaged with powerful tools to give you the best results and to make creative work easier. Photoshop is the most used tool by the designer and it is one of the best graphic designing software that you can use. Adobe Photoshop CS6 became the first version ever to receive the industry's top Computer Imaging Industry Association (CII) TIFF Image Certification. This certification gives Photoshop CS6 the highest level of quality ensuring the highest quality images can be output from Photoshop to any format, no matter what resolution. With the latest version, Adobe Photoshop CC 2013, you can unlock direct printing on print-ready images, use high quality projections and selection tools, retouch your images as many times as you want and share them in different ways. These are just some of the features of the latest Photoshop.

<http://saturdaysstyle.com/?p=24558> <https://cefcredit.com/wp-content/uploads/2023/01/pallem.pdf> [https://stellarismods.com/wp-content/uploads/2023/01/Download-Photoshop-Free-Full-Version-For-W](https://stellarismods.com/wp-content/uploads/2023/01/Download-Photoshop-Free-Full-Version-For-Windows-10-LINK.pdf) [indows-10-LINK.pdf](https://stellarismods.com/wp-content/uploads/2023/01/Download-Photoshop-Free-Full-Version-For-Windows-10-LINK.pdf) [https://alaediin.com/wp-content/uploads/2023/01/Adobe-Photoshop-2021-Version-222-Product-Key-6](https://alaediin.com/wp-content/uploads/2023/01/Adobe-Photoshop-2021-Version-222-Product-Key-64-Bits-2022.pdf) [4-Bits-2022.pdf](https://alaediin.com/wp-content/uploads/2023/01/Adobe-Photoshop-2021-Version-222-Product-Key-64-Bits-2022.pdf) <http://www.jbdsnet.com/free-download-photoshop-free-new/> <https://varejovirtual.net/anurag-10-in-photoshop-cs3-download-windows-10-top/> [https://www.goldwimpern.de/wp-content/uploads/2023/01/Serial-Key-For-Adobe-Photoshop-70-Free-](https://www.goldwimpern.de/wp-content/uploads/2023/01/Serial-Key-For-Adobe-Photoshop-70-Free-Download-BEST.pdf)[Download-BEST.pdf](https://www.goldwimpern.de/wp-content/uploads/2023/01/Serial-Key-For-Adobe-Photoshop-70-Free-Download-BEST.pdf) [https://lamachodpa.com/wp-content/uploads/2023/01/Photoshop-2021-Version-2243-Download-free-](https://lamachodpa.com/wp-content/uploads/2023/01/Photoshop-2021-Version-2243-Download-free-Hack-x3264-Hot-2023.pdf)[Hack-x3264-Hot-2023.pdf](https://lamachodpa.com/wp-content/uploads/2023/01/Photoshop-2021-Version-2243-Download-free-Hack-x3264-Hot-2023.pdf) <https://kevinmccarthy.ca/smoke-brushes-for-photoshop-7-0-free-download-upd/> <https://lilswanbaby.com/wp-content/uploads/2023/01/Photoshop-Cs4-Installer-Download-UPD.pdf> [https://floridachiropracticreport.com/advert/photoshop-2020-hack-free-license-key-3264bit-lifetime-r](https://floridachiropracticreport.com/advert/photoshop-2020-hack-free-license-key-3264bit-lifetime-release-2023/) [elease-2023/](https://floridachiropracticreport.com/advert/photoshop-2020-hack-free-license-key-3264bit-lifetime-release-2023/) [https://www.virtusmurano.com/comunicati/how-to-download-and-install-adobe-photoshop-cc-2015-fre](https://www.virtusmurano.com/comunicati/how-to-download-and-install-adobe-photoshop-cc-2015-free-free/) [e-free/](https://www.virtusmurano.com/comunicati/how-to-download-and-install-adobe-photoshop-cc-2015-free-free/) <https://maltymart.com/advert/photoshop-hdr-presets-download-install/> <https://blackskillset.business/wp-content/uploads/2023/01/birgval.pdf> [https://nutacademia.com/wp-content/uploads/2023/01/Download-free-Photoshop-Keygen-For-LifeTim](https://nutacademia.com/wp-content/uploads/2023/01/Download-free-Photoshop-Keygen-For-LifeTime-X64-New-2022.pdf) [e-X64-New-2022.pdf](https://nutacademia.com/wp-content/uploads/2023/01/Download-free-Photoshop-Keygen-For-LifeTime-X64-New-2022.pdf) <https://www.riobrasilword.com/2023/01/01/download-photoshop-elements-15-for-mac-upd/> <https://discovery.info/adobe-photoshop-2021-version-22-4-3-download-free-cracked-win-mac-2023/> [https://5c59.com/download-free-photoshop-2021-version-22-5-1-activation-code-with-keygen-full-prod](https://5c59.com/download-free-photoshop-2021-version-22-5-1-activation-code-with-keygen-full-product-key-x64-lifetime-release-2023/) [uct-key-x64-lifetime-release-2023/](https://5c59.com/download-free-photoshop-2021-version-22-5-1-activation-code-with-keygen-full-product-key-x64-lifetime-release-2023/) <https://alaediin.com/wp-content/uploads/2023/01/davchur.pdf> <http://mysleepanddreams.com/?p=39744> <http://www.tutoradvisor.ca/photoshop-cc-2015-version-18-incl-product-key-activation-2022/> <http://www.sweethomeslondon.com/?p=187693> <http://vereskriszta.com/?p=1> <http://connecteddrive.info/2023/01/01/download-photoshop-di-pc-2021/>

<https://voxpopuli.kz/wp-content/uploads/2023/01/larsdarr.pdf>

[https://trackasaur.com/wp-content/uploads/2023/01/Download-free-Photoshop-2021-Version-2210-Se](https://trackasaur.com/wp-content/uploads/2023/01/Download-free-Photoshop-2021-Version-2210-Serial-Key-Keygen-Full-Version-For-Mac-and-Windo.pdf) [rial-Key-Keygen-Full-Version-For-Mac-and-Windo.pdf](https://trackasaur.com/wp-content/uploads/2023/01/Download-free-Photoshop-2021-Version-2210-Serial-Key-Keygen-Full-Version-For-Mac-and-Windo.pdf)

<http://xcelhq.com/download-free-photoshop-2022-version-23-1-1-crack-win-mac-64-bits-latest-2023/> [https://www.mein-hechtsheim.de/advert/download-free-adobe-photoshop-2021-version-22-5-with-full](https://www.mein-hechtsheim.de/advert/download-free-adobe-photoshop-2021-version-22-5-with-full-keygen-hack-mac-win-x32-64-final-version-2023/)[keygen-hack-mac-win-x32-64-final-version-2023/](https://www.mein-hechtsheim.de/advert/download-free-adobe-photoshop-2021-version-22-5-with-full-keygen-hack-mac-win-x32-64-final-version-2023/)

<https://baa.mx/photoshop-cc-2018-version-19-activation-key-win/>

<https://mylegalbid.com/obtain-photoshop-in-laptop-for-free-repack/>

[https://conbluetooth.net/download-adobe-photoshop-2021-version-22-5-with-activation-code-win-mac](https://conbluetooth.net/download-adobe-photoshop-2021-version-22-5-with-activation-code-win-mac-2023/) [-2023/](https://conbluetooth.net/download-adobe-photoshop-2021-version-22-5-with-activation-code-win-mac-2023/)

<http://ooouptp.ru/adobe-photoshop-2022-serial-number-for-windows-x32-64-2023-128076/> [https://thebluedispatch.com/wp-content/uploads/2023/01/Download\\_Ps\\_Photoshop\\_For\\_Android\\_LIN](https://thebluedispatch.com/wp-content/uploads/2023/01/Download_Ps_Photoshop_For_Android_LINK.pdf) [K.pdf](https://thebluedispatch.com/wp-content/uploads/2023/01/Download_Ps_Photoshop_For_Android_LINK.pdf)

[https://www.ronenbekerman.com/wp-content/uploads/2023/01/Download-Photoshop-Free-For-Windo](https://www.ronenbekerman.com/wp-content/uploads/2023/01/Download-Photoshop-Free-For-Windows-10-Full-Version-With-Key-UPD.pdf) [ws-10-Full-Version-With-Key-UPD.pdf](https://www.ronenbekerman.com/wp-content/uploads/2023/01/Download-Photoshop-Free-For-Windows-10-Full-Version-With-Key-UPD.pdf)

[https://www.revealnepal.com/wp-content/uploads/2023/01/Adobe\\_Photoshop\\_2021\\_Version\\_2200\\_\\_W](https://www.revealnepal.com/wp-content/uploads/2023/01/Adobe_Photoshop_2021_Version_2200__With_Product_Key_Full_Product_Key_2023.pdf) ith Product Key Full Product Key 2023.pdf

<https://primeradru.ro/wp-content/uploads/2023/01/vibecat.pdf>

<http://theartdistrictdirectory.org/wp-content/uploads/2023/01/oddors.pdf>

<http://www.4aquan.com/wp-content/uploads/2023/01/Knockout-2-Download-Photoshop-TOP.pdf> <https://orbeeari.com/photoshop-cc-with-full-keygen-incl-product-key-64-bits-2023/> <http://moonreaderman.com/download-photoshop-free-2017-link/>

It enables you to erase what you have placed, to paint with a sponge brush, and if you hold down the Alt key, you will the grabbing and rolling movements of the eraser. It is another action-packed tool. It is a combination of two tools, the freehand rectangle tool and the freehand polygon tool. Users can draw straight and curved lines by pressing spacebar key. This tool is used to add patterns, textures, and gradients. In this tool you can mesh a selection, transform, smoothen, and delete cross-sections. This tool is helpful in creating natural-looking edges to photos, reducing the visibility of edges before you pixelize the image or cut or copy your selection. With the release of Photoshop CC, users with older versions of the software can add new features and modification as they wish. Nevertheless, users who want to introduce new features to Photoshop need to take suggestions. Here is how you can achieve it. This very objective is to introduce in this article the primary top recommendations and the establishment of a basic framework. It is not to instruct who and how to achieve them. You will find the instructions are given at the end of the article. Enhancements are nonetheless being developed over the internet, to make their work simpler, quicker and totally organic in Photoshop. This can be achieved using Photoshop's Tools Panel. These adjustments will help with anything from inserting texts to adjusting images and more. Most of them are built for efficiency. The adjustments are grouped in modules and every one of them have their purposes and can be utilized for different functions. These are outlined in this article.